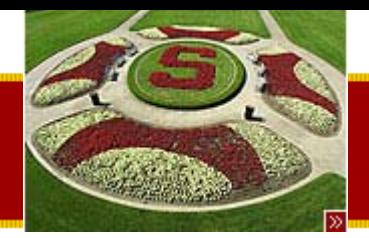

CS193J: Programming in Java Summer Quarter 2003

#### Lecture 4OOP Inheritance, Abstract classes, Interfaces

#### Manu Kumarsneaker@stanford.edu

Thursday, June 26th, 2003 Copyright © 2003, Manu Kumar

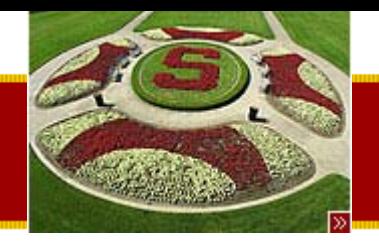

#### **Recap**

- Last time
	- Java Collections
		- Iterators
		- ArrayList example
	- OOP
		- Inheritance
			- Overriding
			- Polymorphism
			- "Pop-down" rule
			- Downcasting
		- Grad example
- To Dos
	- HW1: Pencil Me In
		- Due before midnight Wednesday July 9<sup>th</sup>, 2003

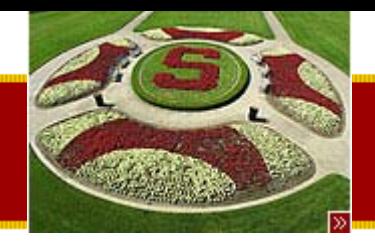

#### Handouts

- •• 1 Handouts for today!
	- –#11: Drawing in Java

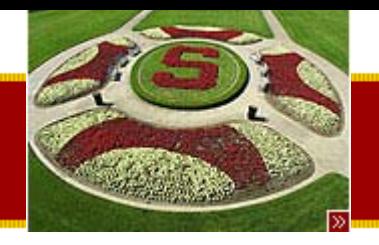

#### • Continue with OOP/Inheritance

**Today** 

- Pop-down rule
- Constructors
- instanceOf
- –– Grad example
- Abstract superclasses
	- –Account example
- Java Interfaces
	- –Moodable example
- Today or next time
	- –– Start Drawing/GUI

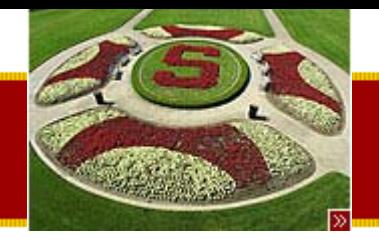

### "Pop-Down" rule

- The reciever knows it's class
- The flow of control jumps around different classes
- No matter where there code is executing the receiver knows its class and does the  $message \rightarrow method$  mapping correctly for each message!
- Example
	- – Receiver is the subclass (Grad), executing a method in the superclass(Student)
	- – A message send that Grad overrides will "pop-down" to the Grad definition as in the case of getStress() )

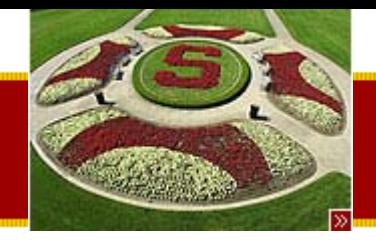

### super.getStress()

- The "super" keyword is used in methods and constructors to refer to code in the superclass
	- – Calling super.getStress() in the Grad class would execute the code for getStress() in the Student Class
	- –– Think of super as a directive to the message $\rightarrow$ method resolution process.
		- Start searching one level higher.
- Allows the subclass to not have to rewrite the code
	- – $-$  Re-use the code in the superclass and add to the  $\,$ functionality

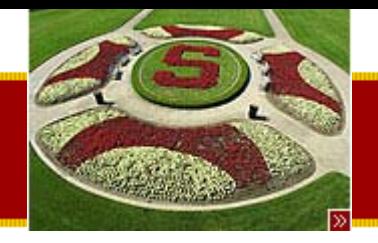

### Subclass Constructor

- Subclass needs a constructor
	- –– Should take arguments for the superclass and the class itself
	- – Needs to pass on the arguments for the superclass to the constructor for the superclass
		- Done by called using a special syntax: super(…) in the first line of the constructor
- Note:
	- – $-$  If no superclass constructor is specified, the default constructor will be called
- Every class needs its own constructors with the arguments spelled out
	- $-$  In a way constructors are not inherited and must be  $\,$ spelled out

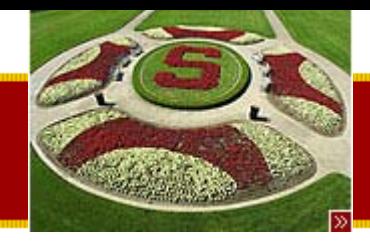

## Multiple constructors (this())

- A class can have multiple constructors with differing parameters
	- – Often used to provide a default constructor which uses default arguments
- Can re-use the code for the constructors by using this(…)
- Example:

```
public Grad() {
  this(10, 0);
```

```
}
public Grad(int units, int yot) {
```
**}**

**...**

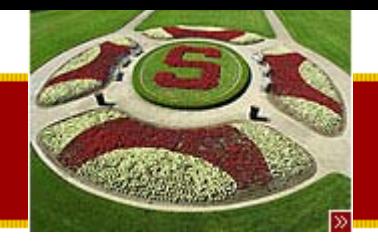

## intanceof Operator

- Special operator which may be used to check the runtime type of a pointer
- Example
	- – $-$  if (x instanceof Grad) {….}
- Using instanceof with a **null** returns false
- Note:
	- – Using instanceof is generall an indication of a design flaw
	- – Use sparingly, only when it is really warranted (for example in dynamic class loading)

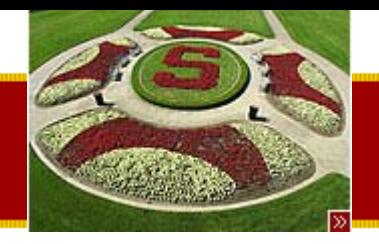

### Grad Implementation Code

•Complete code included in handout

•Walk through of the code…

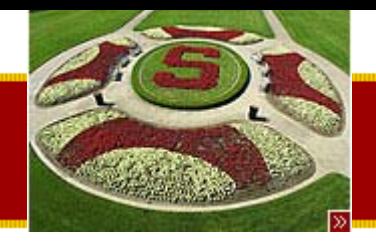

### Using Inheritance

- Most common style:
	- –– Have a superclass with given features
	- – Need a class which has most of the features, but is more contrained or slightly different
	- – Appropriate time to subclass and use inheritance/overriding to reuse code.
- Working with library code
	- –– Subclass off a library class
	- Inherit 90% of the standard behavior
	- –– Override a few key methods for the rest

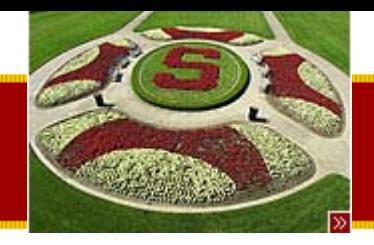

### OOP – Abstract Superclass (Handout #10)

- • OOP
	- – $-$  Encapsulation / Modularity
	- –Client Oriented Design
	- Inheritance
		- Polymorphism
- Abstract Superclass
	- Factor common code up
	- Example
		- AbstractCollection class in Java libraries
		- Account example that we will be doing (coming up!)

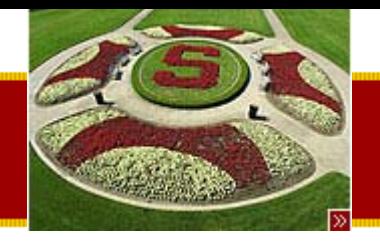

### Abstract Method

- •• Can apply the "abstract" keyword to any method
	- –public abstract void mustImplement();
	- – $-$  Note: no  $\{$   $\}$  and no code!
- Abstract method
	- –– Defines name and arguments
	- –No implementation!
	- –– Implementation MUST be provided in the subclass!

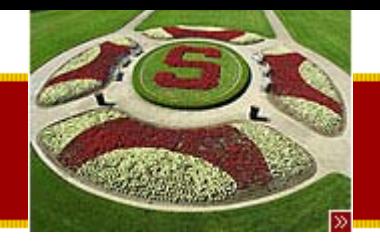

## Abstract Class

- • Can apply the "abstract" keyword to a class
	- –public abstract class Account { …
- A class that has one or more abstract methods is abstract
- Abstract classes can NOT be instantiated– Cannot do: new Account()
	- –Only subclasses can be instantiated
- Used to factor out common code!

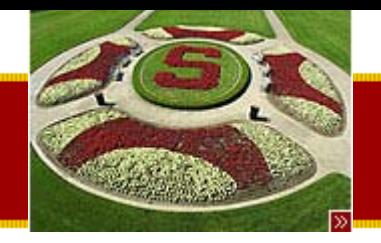

## Abstract Super Class

- • A common superclass for several subclasses
- Factor up common behavior
- Define the methods all the subclasses respond to
- Methods that subclasses should implement are declared abstract
- •• Instances of the subclasses are created, not of the superclass

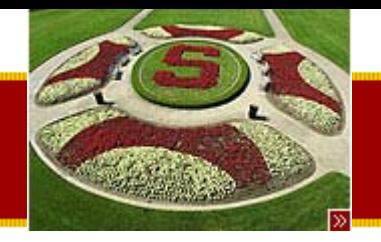

# Clever Factoring Style

- Common Superclass
	- – $-$  Factor common behavior up to the superclass
	- – Superclass sends itself messages to invoke various parts of the behavior
		- Will rely on the "pop-down" behavior to work correctly!
- Special subclasses
	- – $-$  As short as possible
	- – $-$  Rely on the superclass for common behavior
	- – Override key methods to cusotmize behavior with minimal code
		- May use super.foo()
	- –Rely on pop-down behavior to do the right thing!
- Example
	- – JComponent in the Java Swing library
		- We will get into this later

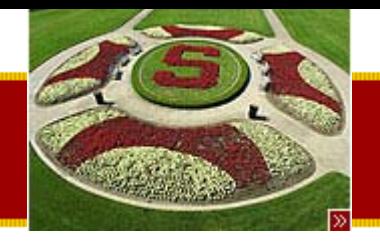

### Account Example

- Problem details:
	- You need to store information for bank accounts
	- – Assume that you only need to store the current balance, and the total number of transactions for each account.
	- – The goal for the problem is to avoid duplicating code between the three types of account.
	- – An account needs to respond to the following messages:
		- constructor(initialBalance)
		- deposit(amount)
		- withdraw(amount)
		- endMonth()
	- – Apply the end-of-month charge, print out a summary, zero the transaction count.

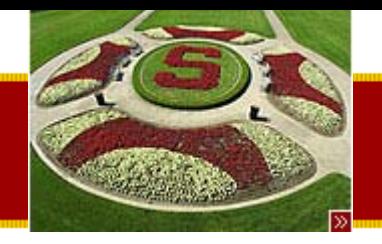

## Account Example

- • Types of Accounts
	- Normal
		- Fixed \$5.0 fee at the end of the month
	- Nickle 'n Dime
		- \$0.50 fee for each withdrawal charged at the end of the month
	- Gambler
		- With probability 0.49 there is no fee
		- With probability 0.51 the fee is twice the amount withdrawn

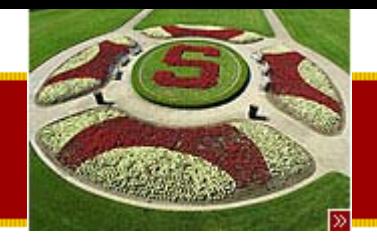

### Design process

- Factoring
	- –– Put common behavior in one place
	- –– Subclasses are used to implement the specific deviation from the common behavior
- Abstract methods
	- – Provide prototypes for Abstract Methods to be implemented by subclasses

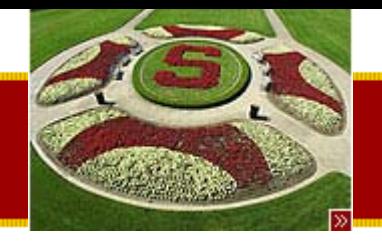

#### Class Design Diagram

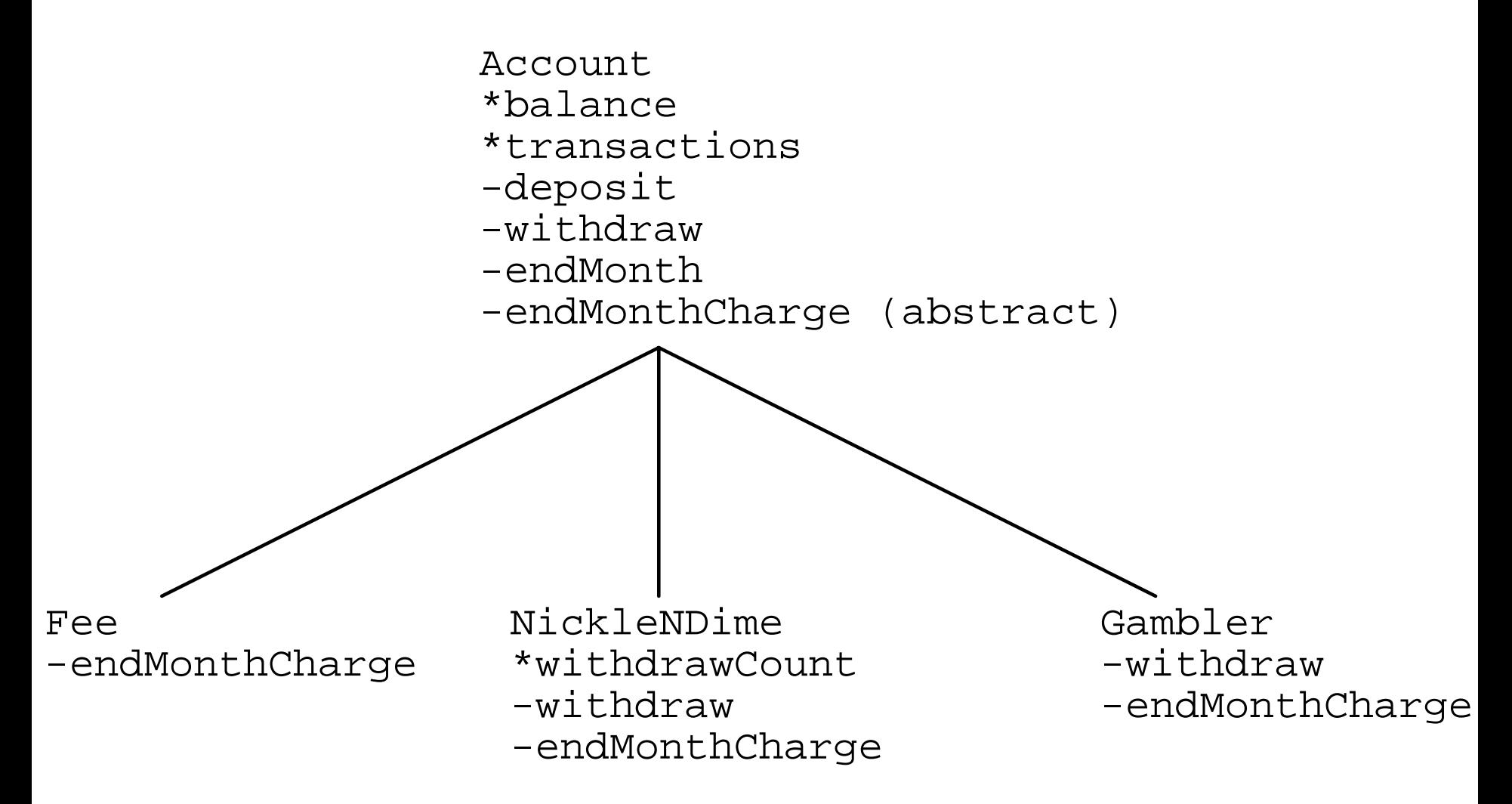

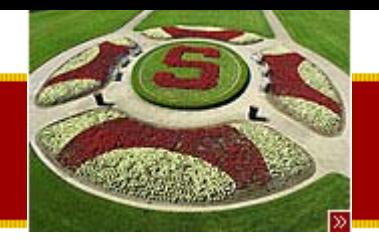

### Account Code walk through

- •Complete code is included in your handout
- •Code walk through…

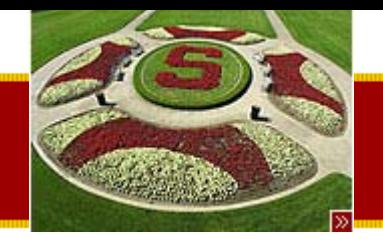

### Account example: Points of note

- •• Gambler.withdraw() uses super.withdraw() to decrement balance
- • Account.endMonth() does a popdown by sending itself the endMonthCharge() message
- • Account.main() uses polymorphism
	- – $-$  The right method gets called
	- – Pop-down to the right implementation of withdraw depending upon the runtime type of the receiver.

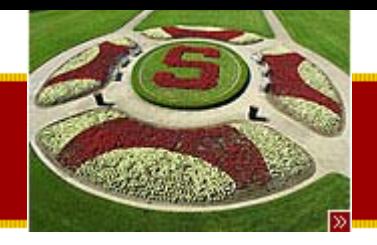

–

### Java Interfaces

- Java does not support multiple inheritance  $-$  This is often problematic
	- What if we want an object to be multiple things?
- Interfaces
	- – A special type of class which
		- Defines a set of method prototypes
		- Does not provide the implementation for the prototypes
		- Can also define final constants

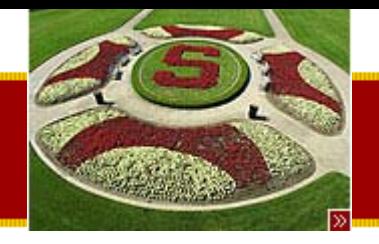

### Java Interfaces

- A Class
	- –Can "extend" only one class i.e. only one superclass
	- –Can "implement" multiple interfaces!
- Class Server implements Pingable
	- Server is a class
	- – $-$  It implement the Pingable interface
	- –– Server MUST provide implementations for all the method prototypes in the Pingable interface
	- The Server Object can serve as a substitute wherever we want a Pingable Object.
		- Similar to a superclass

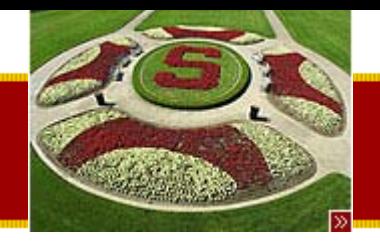

### Java interfaces

- Lightweight
	- – Allow multiple classes to respond to a common set of messages but without the implementation complexity.
- •• Similar to Subclassing but...
	- Good news
		- Class has only one superclass
		- Can implement multiple interfaces
	- Bad news:
		- Interface only gives the method definition and not the implementation

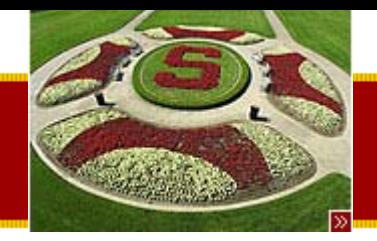

### Interface Example

- •• Special keyword 'interface'
- • Similar to defining a class, but instead use the keyword interface
- •• Methods are empty (no { and } or code)
- Example

public interface Moodable { public Color getMood(); // interface defines getMood() prototype // but no code}<br>}

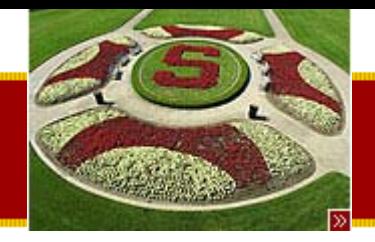

# Implementing an Interface

- • "implements" keyword
	- – Similar to extend, but followed by a comma separated list
- Example

public class Student implements Moodable { public Color getMood() { if (getStress()>100) return(Color.red); else return(Color.green);

// rest of Student class stuff as before...

}<br>}

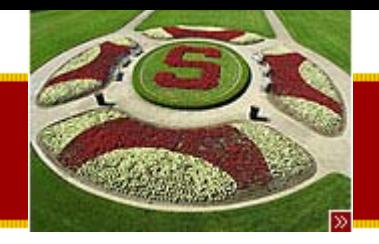

## Client Side Moodable

- Moodable is like an additional superclass of Student
	- – $-$  It is possible to store a pointer to a Student in a pointer of type Moodable
- Example

Student s = new Student(10); Moodable m = s; // Moodable can point to a Student m.getMood();// this works

• We will see more of this later...

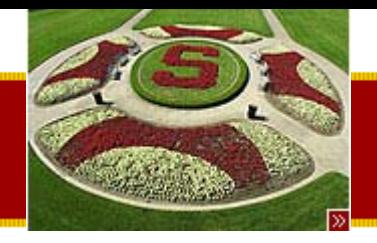

# Drawing (Handout #11)

- You now know
	- –– Basic Java language constructs
	- –– OOP principles
	- OOP in Java
- Next
	- –– Drawing in Java
		- Java Swing
		- JComponent/Drawing
		- LayoutManagers

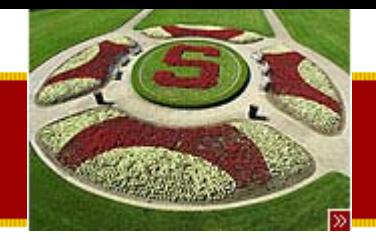

## Java GUI on Screen

- •• How do you put a GUI on the screen?
	- –Create a window (aka Frame) object
	- –– Install components
		- Labels, buttons, etc
	- –– System manages the window and components by sending notification for user events
		- Drawing clicking typing
	- –Components draw themselves

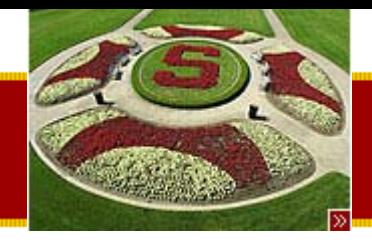

## OOP GUI Systems

- •• OOP drawing vs. 106 drawing
	- 106:
		- Just start drawing when you want and the pixels show up
		- Requires re-inventing the wheel each time!
	- OOP
		- Build on a framework of GUI Classes– Collection of GUI elements
		- Object which correspond to visual elements
			- –Anthropomorphic – draw themselves
		- Send messages in order to have different results on the screen

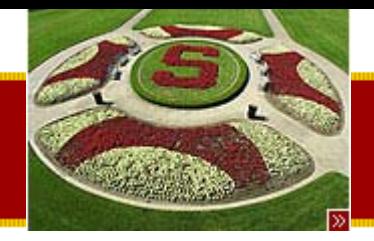

# OOP GUI System Composition

- Library Class Hierarchy
	- – Extensive, pre-built inheritance hierarchy of classes for common problems
		- Drawing, controls, windows, scrolling
	- –– Engineered to work together
		- But that also means there is a slight learning curve
- System: Event  $\rightarrow$  Notifications
	- – Background task ("System") manages bookeeping and orchestration of windows and events
	- "User Events" clicking, typing etc happen in realtime
	- –– System manages an "event queue"

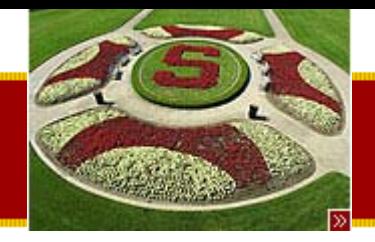

#### **STANFORD UNIVERSITY** OOP GUI Programming Tasks

- Instantiate library classes (EASY)
	- Simply requires reading the API documentation and some understanding of their design
- Subclass library classes (HARD)
	- Used to introduce custom behavior
		- Inherit, override
	- –Requires deeper understanding of the superclass
	- – $-$  Relies on "pop-down" feature of OOP
	- Example:
		- Subclass JComponent and override painComponent() to provide drawing code
		- Subclass JButton so it beeps on being clicked

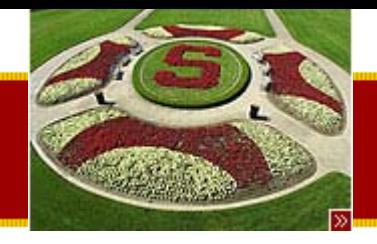

#### Java AWT

- Abstract Windowing Toolkit
	- Included in first release of Java
	- –Plagued with implementation problems
	- –– Native peers
		- Used wrapper classes for native GUI components of the operating system
		- Advantage
			- – $-$  Same look and feel as on the native platform
		- Disadvantage
			- –– Hard to implement reliably
			- –– Consistency issues across platforms

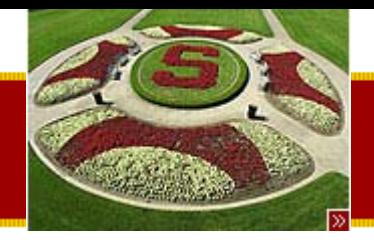

# Java Swing / JFC

- •• Replacement/Enhancement for AWT
	- aka Java Foundation Classes
	- –– Implemented in Java
		- rt.jar contains classes for Swing
		- Same on all platforms
	- –– Build on AWT primitives
	- –10x more classes, depth and functionality
	- – Pluggable look and feel
		- Interface can look like the native platform
		- Dynamically switchable look and feel

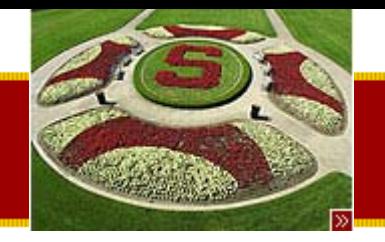

#### Java GUI Block Diagram

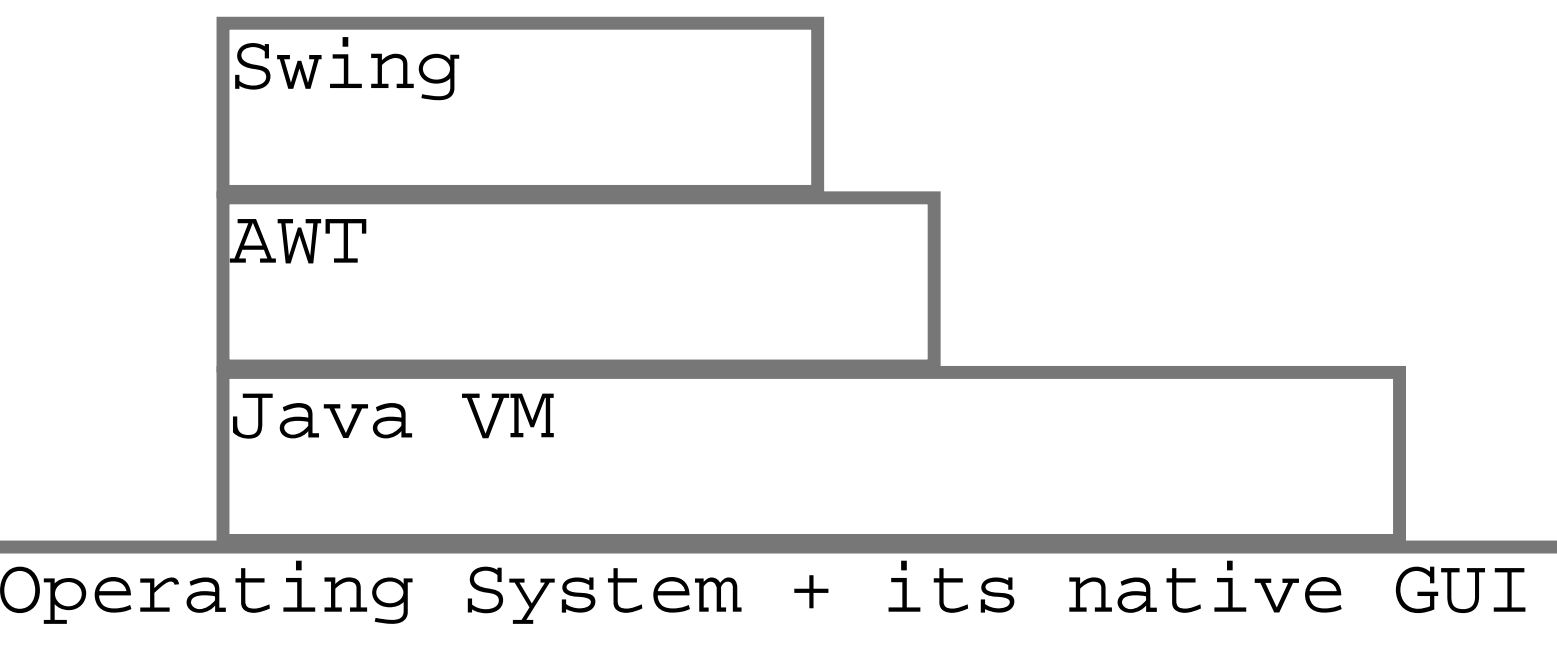

Thursday, June 26th, 2003 Copyright © 2003, Manu Kumar

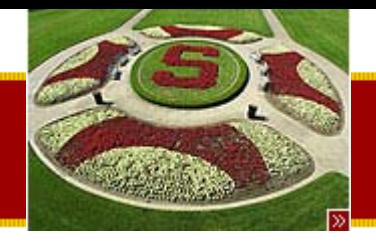

## Java GUI Themes

- • We will be using Swing
	- –AWT still used in limited way
- Themes
	- – $-$  Things draw themselves when sent the right  $\,$ messages
		- Anthropomorphic Objects
	- – Layout Manager
		- Used to arrange the size and position of components on the screen
		- We will see more of this soon

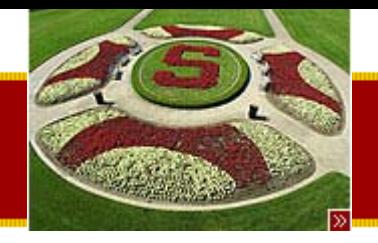

## Introduction to Swing classes

- JComponent
	- –– Swing analog of the Object class
	- –Everything inherits from JComponent
	- –– Defines the basic notions of geometry
- JLabel
	- – $-$  Built in JComponents that displays text
	- –Example: new JLabel("Hello World!");
- JFrame
	- A single window
	- –– Has a "content pane" JComponent that can hold other components
		- frame.getContentPage()
	- –Closing a frame simply hides it

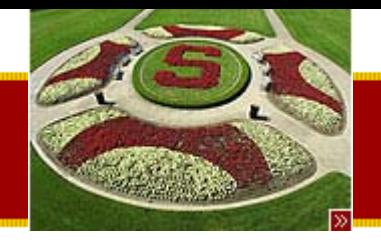

## Content Pane / Layout Manager

- • Content pane is a place holder
	- – An empty board where you can place components
	- – Use add() to put components on the content pane
- • Content pane uses a "Layout Manager"
	- – Programmer provides guidelines for how the interface should look by choosing the correct layout manager
	- – LayoutManager determines the size and positioning of components on the contentpane

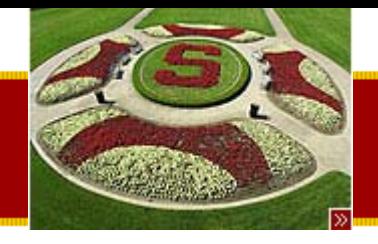

#### FirstFrame example

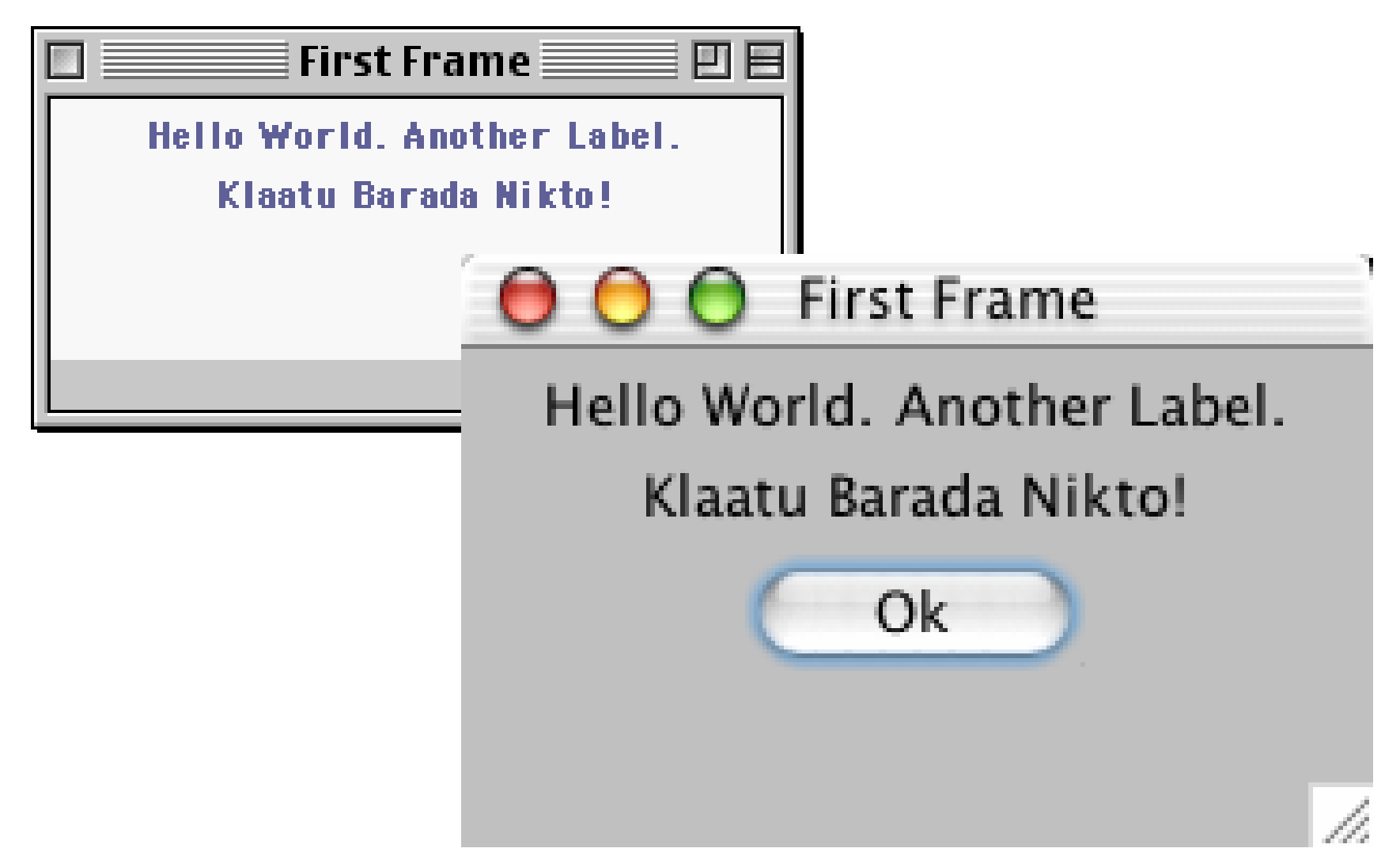

Thursday, June 26th, 2003 Copyright © 2003, Manu Kumar

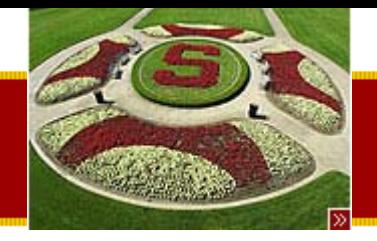

# FirstFrame Code: getting started

**// FirstFrame.java**

**/\*Demonstrates bringing up a frame with some labels. \*/import java.awt.\*; import javax.swing.\*; import java.util.\*; import java.awt.event.\*; public class FirstFrame extends JFrame { public FirstFrame(String title) { super(title); // superclass ctor takes frame title**

> **// Get content pane -- contents of the window JComponent content = (JComponent) getContentPane();**

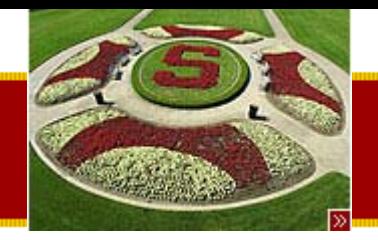

#### FirstFrame Code: adding components

**// Set to use the "flow" layout // (controls the arrangement of the components in the content) content.setLayout(new FlowLayout());**

**// Background color is a property of all components -- // set it to whitecontent.setBackground(Color.lightGray);**

**// Use add() to install components content.add(new JLabel("Hello World.")); content.add(new JLabel("Another Label.")); content.add(new JLabel("Klaatu Barada Nikto!")); content.add(new JButton("Ok"));** 

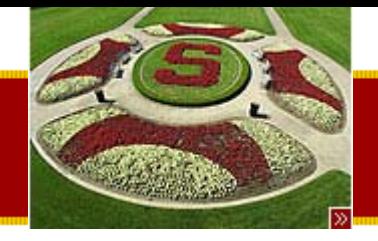

## FirstFrame example: finishing touch

**// Force the frame to size/layout its components pack();**

```
setDefaultCloseOperation(JFrame.EXIT_ON_CLOSE)
; 
// Java 1.3 or latersetVisible(true); // make it show up on screen
```
**public static void main(String[] args) { new FirstFrame("First Frame");**

**}**

**}**

**}**

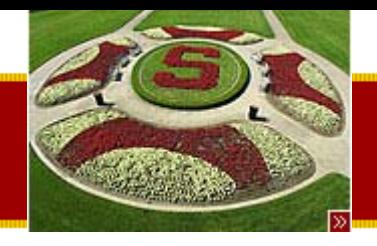

#### **Summary**

- Today
	- Continue with OOP/Inheritance
		- Pop-down rule
		- Constructors
		- instanceOf
		- Grad example
	- Abstract superclasses
		- Account example
	- Java Interfaces
		- Moodable example
	- –– Drawing in Java started (maybe)
- Assigned Work Reminder:
	- HW #1: Pencil Me In
		- Due before midnight Wednesday, July 9<sup>th</sup>, 2003